Linux PDF

https://www.100test.com/kao\_ti2020/264/2021\_2022\_Linux\_E6\_93  $\_8D\_E4\_BD\_c103\_264419.$ htm Linux tar gzip 1 Linux, " /usr", " backup" 分区。 "cd /"。 "tar zxvf /opt/backup/system/RfL4.0/Bate/1st/bin.tgz" /opt/backup/system/RfL4.0/Bate/1st/bin.tgz" tar zxvf /opt/backup/system/RfL4.0/Bate/1st/boot.tgz"。 …… "tar zxvf /opt/backup/system/RfL4.0/Bate/1st/var.tgz" OK

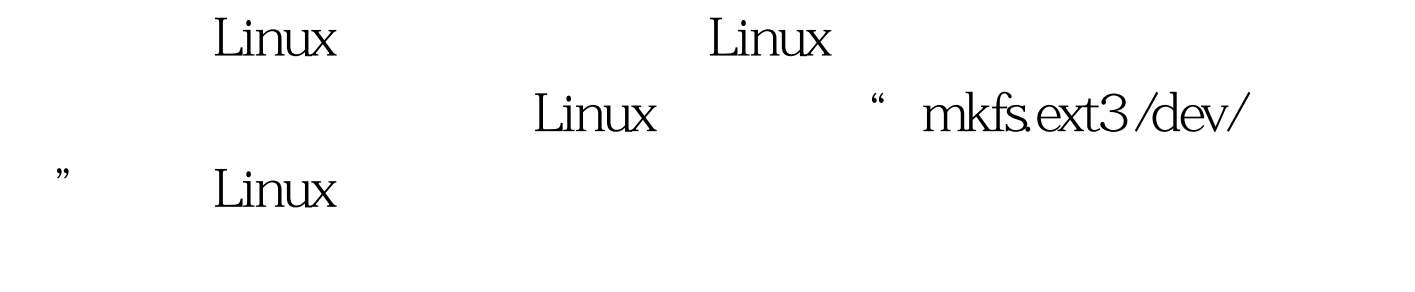

Linux 100Test www.100test.com